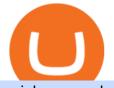

coinbase card atm limit tradingview for mac free indicators for metatrader 4 the graph coinbase 5paisa do

https://executium.com/media/images/bitmexs-and-bitfinexs-xbtusd-to-btcusd-crypto-chart\_1283.png|||Bitmex Bitfinex Spread Alert | executium Trading System|||1920 x 1080

2022 Coinbase Debit Card Review Earn Crypto Benzinga

Huobi Futures has established an official Huobi Futures Quantitative Trading group. Welcome users to join us: please add our official WeChat account(dm18122,dm59488), leaving note like add into Quantitative Trading group. Thanks \*\*For more information about API, please check links below: Huobi Futures official website address:

Tradestation 9.1 Crack Download Windows 10 Tradestation 9.1 wiki Tradestation 9.1 photos Tradestation 9.1 world Tradestation 9.1 youtube videos Tradestation 9.1 bing photo search Tradestation 9.1, Inc.22622 Springfield Street, Massachusetts 4009 - USA, CA 62713Tel: 932-125-6643 - Fax 549-492-6166E-mail:[email protected] Tradestation 9.1 address

Best Forex Brokers Japan 2021 - Top Japanese Forex Brokers

API - Huobi Group

The TradeStation Mobile iOS and Android apps are available on the Apple and Google App Stores. Not a TradeStation client? Dont let that stop you. Traders without an account can freely download and preview the TradeStation Mobile App. And trust us youre going to like it.

https://d1sbbxsc396o7p.cloudfront.net/i/509960/forex-trading-techniques-ultimate-three-strategies.png|||Forex Trading On 1 Hour Charts | Forex Steroid Ea Free ...||1525 x 1150

Tradingview Download For Mac - truexup

TradingView Track All Markets

Huobi API Reference v1.0

https://lh6.googleusercontent.com/proxy/imOYASFojW24-WE8PyC-LDeDEES6Ua6UwQ7yFHRW2vgtIWf N3kZkN3q4ZcpycPaW3iePwq5W3g6SHTtLqFyvIWdwqHQp7ve33bZjT8CStTbtmzNETaXFjxwo=s0-d|||Atr Forex Trading Strategy - Forex Hunter Ea Review|||1812 x 860

Download hundreds of the very best Metatrader 4 and MT5 forex indicators totally free today. Enter a vailid email address to receive your download link.

7 Simple forex trading strategies - ForexCracked

Limits and account levels Coinbase Help

Download+desktop+gadgets+for+windows+10 For all gadget fans who enjoyed and had fun with them, here is the revived version of Desktop Gadgets/Sidebar that is compatible with Windows 11, Windows 10 and Windows !

https://a.c-dn.net/b/2tWqLA/Gold-Price-Outlook-Breakout-Trade-Levels--XAU-USD-Weekly-Chart-GLD-Te chnical-Forecast-MBC!

S7\_body\_GoldPriceChart-XAUUSDWeekly-GLDTechnicalOutlook.jpg.full.jpg|||Forex Weekly Chart Strategy | Forex Intraday Scalper Ea|||1289 x 791

EP6: How to Use API on Huobi DM(Huobi Futures) ? - YouTube

https://cdn1.benzinga.com/files/imagecache/1024x768xUP/images/story/2012/ipad-merge-01.png|||Facebook (NASDAQ:FB)'s Messenger Kids: Will It Succeed ...||1024 x 768

The spending limit for Coinbase Card US is \$2,500 per day, and the max ATM withdrawal limit is \$1,000 per day Why is the pending amount larger than my transaction? Some merchantslike gas stations and car rentalswill authorize a larger amount initially, but once the transaction settles for the correct amount, Coinbase will return the excess funds to your spending wallet at the prevailing market price.

How to Apply for Coinbase Debit Card and Earn 4% Cashback in .

5paisa Trade Station 2.0 is the best trading platform that deliver speed and flexibility to traders with seamless navigation across full range of investment products, enhance your trading experience with trade station new features.

https://docspw.cdnedge.bluemix.net/textures/pic/payment-system/bank-transfer/bt-argentina/bt\_argentina\_che

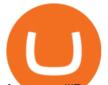

## ckout.png||Payment Method - Bank Transfer Argentina|||1828 x 1586

Coinbase Earn has added a 4th new question to their quiz, so you can now earn \$4 of free The Graph (GRT). Just log into your Coinbase account and go to Coinbase Earn/Rewards. If you dont have a Coinbase account yet, sign-up with Coinbase and get a bonus of £7 (or your country equivalent) when you deposit. Now onto the Graph/GRT quiz answers so you can skip the Coinbase Earn videos/training and just cash in now.

https://image.jimcdn.com/app/cms/image/transf/none/path/s2e2ea4a9b3965dd1/image/ib4ed5517af6cfc24/ver sion/1413029211/image.png|||Xard777 Gold last 2014 - Forex Strategies - Forex ...||1819 x 843

TradingView for PC Windows or MAC for Free

https://image.jimcdn.com/app/cms/image/transf/none/path/s2e2ea4a9b3965dd1/image/i4635810bbab31209/ve rsion/1415376465/easy-forex-system.png|||Easy Forex System Indicator - Forex Strategies - Forex ...|||1820 x 858

api13api301084 api,{0} (gmt+8);

Forex Trading Guide for Beginners

Twitter@HuobiDM\_Futures

The Coinbase card is a debit card that allows you to spend the crypto in your Coinbase account and earn crypto rewards for doing so!

Download+desktop+gadgets+for+windows+10 Louisa McDaniel's Ownd

Feel free to contact cardsupport@coinbase.com if you would like to change your daily spending limit. Additionally, theres a monthly purchase limit of  $\pounds 20,000 / 20.000$  and a yearly purchase limit of  $\pounds 100,000 / 100.000$ . There is a daily ATM withdrawal limit of  $\pounds 500 / 500$ .

https://1.bp.blogspot.com/-qjctAtyrYe4/XcruWaxpviI/AAAAAAAFWc/ZwLXu1aLaYgVbMDzHmKM-Ew B3iQKLHh4QCEwYBhgL/s1600/2.png|||Paint Bar Forex System - Metatrader 4 Indicators|||1142 x 785 TradeStation: Trade. Invest. Earn. - Apps on Google Play

https://www.forexmt4indicators.com/wp-content/uploads/2018/07/simple-london-breakout-forex-trading-strat egy-01.png||Simple London Breakout Forex Trading Strategy ...||1372 x 862

Find 5Paisa software downloads at CNET Download.com, the most comprehensive source for safe, trusted, and spyware-free downloads on the Web

open\_interest - generated channel, available since 2020-06-24 Since Huobi Futures does not offer currently real-time WebSocket open interest channel, we simulate it by fetching that info from REST API (https://huobiapi.github.io/docs/dm/v1/en/#get-contract-open-interest-information) every 4-6 seconds for each instrument.

https://s3.amazonaws.com/tradingview/z/zqocvVrt.png||| tradingview 441942-Tradingview |||1828 x 873

TradingView Desktop is even faster than your default browser. But you can still use both, and also our mobile apps. It's all the same, with 100% synced layouts, watchlists and settings. DownloadFor WindowsDownloadFor macOS For WindowsFor macOS Download Desktop app Select market data provided by ICE Data Services© 2021 TradingView

https://www.crowdfundinsider.com/wp-content/uploads/2021/04/Coinbase-on-an-iPhone.png|||Coinbase Adds Trading Support for COTI, a Protocol for ...|||3001 x 2001

Videos for Huobi+dm+api

Huobi API Reference v1.0

A: Blockchain data. I hope you guys enjoy! This The Graph token quiz on coinbase earn takes just a minute and can quickly help you get \$1 worth of GRT Token that you can add to your portfolio! Note, I do believe this quiz is for mobile only, but if you complete it on a desktop computer or laptop then let me know!

https://executium.com/media/images/huobi-pros-btcusdt-and-bitstamps-btcusd-match-up-crypto-graph\_426.pn g|||Huobi Pro Bitstamp September Arbitrage Trade | executium ...||1920 x 1080

A Huge Collection of 5700+ Free Forex Indicators, Trading Systems & amp; EAs for MetaTrader 4/5. Over 2400 Reviews & amp; Ratings. Top Forex Quizzes & amp; Cheatsheets.

coinbase card atm limit tradingview for mac free indicator

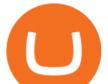

https://coinsutra.com/wp-content/uploads/2017/11/Bitcoin-Gold.jpg|||Free Bitcoin Gold Apk - How To Earn Bitcoin In The Philippines|||1276 x 1156

TradingView + Shift - Desktop App for Multiple TradingView .

Tradestation 9.1 Crack Download - loobies.last-apps.us

https://i.pinimg.com/originals/f0/78/d0/f078d0a22f47a4c537338943a61e0632.jpg|||Stock Trading Apps For Pc - QASTOCK|||1277 x 796

https://mrderiv.com/wp-content/uploads/2020/12/dema-day-trading-strategy.png|||View Forex Day Trading Strategies PNG - Mr. Deriv|||1904 x 896

Huobi Futures Crypto Futures Trading Platform

Download The Best Metatrader 4 & amp; 5 Forex Indicators And .

https://s3.tradingview.com/5/5pK4oU84\_big.png||| MACD SET:ADVANC ...|||1758 x 863

Free download of the ' Modified Heiken Ashi' indicator by .

https://journalducoin.com/wp-content/uploads/2020/09/trading-smartphone.jpg|||Crypto Coin Trading App Etoro Is A Large Crypto Trading ...||1920 x 1080

TradingView requires Android with an OS version of 5.0 and up. In addition, the app has a content rating of Everyone, from which you can decide if it is suitable to install for family, kids, or adult users. TradingView is an Android app and cannot be installed on Windows PC or MAC directly.

API Access Document of Huobi Coin-margined Futures and Coin .

Tradingview Mac Os A Beginners Guide To Tradingview One of the issues, youd wish to have a look at earlier than putting the order is how Indigos value appears on totally different time frames. The regular practice changes the frequency from 1 day to say, 15 minutes or 5 minutes.

https://www.soundfsg.com/uploads/SFSG-Trading-View-min.png|||Sound Financial Strategies Group | Here we go again?|||1992 x 1076

Free Forex Indicators For Metatrader 4

5paisa app Download How to Use Free Install - YouTube

TradingView Desktop App for Mac and PC Manage Multiple .

https://executium.com/media/images/bitmexs-xbtusd-and-bitstamps-btcusd-match-up-january-arbitrage\_1320. png||Bitmex Bitstamp Taker Taker | executium Trading System||1920 x 1080

Coinbase Card-ATM. Close. 2. Posted by 4 months ago. . they have a 1,000 limit. Make sure your available balance is cleared and available for spending. 3. Reply. Share.

TradeStation Online Trading And Brokerage Services

Start online share/stock trading with fastest growing discount broker in india - 5paisa. Get your Demat Account at zero brokerage, trade in equity, commodities, derivatives, futures and options, currency, etc. at just 20/order.

Coinbase Card - Full Review

My 3 Secret Forex Trading Strategies: Super Easy Win Udemy

Download Platform TSG - TWS TradeStation Global

Huobi Futures provides weekly, bi-weekly, quarterly and bi-quarterly futures. It is denominated in USD. It uses the underlying asset currency as margin and for PnL calculation. For example, trading BTC/USD coin-margined futures requires you to deposit BTC. The corresponding PnL and transaction fees are priced in BTC.

https://executium.com/media/images/bitmex-bitstamp-with-ethusdm20-ethusd-june-2020\_1784.png|||Bitmex ETHUSDM20 to Bitstamp ETHUSD for June Arbitrage ...||1920 x 1080

Top 3 Forex Trading Strategies: Super easy profitable Forex trading strategies, I personally use to gain huge profits Rating: 3.8 out of 5 3.8 (19 ratings) 89 students

https://executium.com/media/images/bitmexs-ethusdm20-to-bitstamps-ethusd-chart\_1767.png|||Bitmex to Bitstamp Realtime Spread | executium Trading System||1920 x 1080

Coinbase Earn The Graph (GRT) Quiz Answers - Earnologist

## coinbase card atm limit tradingview for mac free indicator

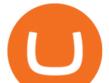

https://challengepost-s3-challengepost.netdna-ssl.com/photos/production/software\_photos/000/718/371/datas/ original.jpg|||Green Machine | Devpost|||3655 x 1687

https://mir-s3-cdn-cf.behance.net/project\_modules/1400\_opt\_1/da030984373547.5d5b13022409e.jpg|||TradeS tation "Fresh Look" & amp; "Discipline" on Behance|||1400 x 788

5paisa Trade Station 2.0- Portfolio Tracker & amp; Online Desktop .

The "So Easy Its Ridiculous" Forex Trading System

Desktop TradingView

3 Simple Forex Trading Strategies that Work Market Traders .

Coinbase The Graph Quiz Answers! Free \$1 GRT! MOBILE ONLY.

https://i.pinimg.com/originals/6f/72/54/6f7254abf1b740b46e7332ff5fc5f6bc.jpg|||ForeX-Trading Strategy on Twitter in 2020 | Forex trading ...||1064 x 841

The Best Option For Options - Join BlackBoxStocks Now & amp; Save

ForexMT4Indicators.com are a compilation of forex strategies, systems, mt4 indicators, mt5 indicators, technical analysis and fundamental analysis in forex trading. You can also find systems for scalping such as trends, reversals, price actions. Trading on a lower timeframe like 1 minute to long term trading are also imparted here.

https://s3.amazonaws.com/cdn.freshdesk.com/data/helpdesk/attachments/production/43143978300/original/05 jVbh6DvQIh8Fe1syU0sINJ1wRfSkbqmA.png?1595252513|||TradingView'de hangi arac kurumlar kullanarak ilem ...|||2390 x 2494

https://executium.com/media/images/bitmexs-ethusd-and-bitfinexs-ethbtc-pairings-crypto-chart\_1124.png|||Bit mex Bitfinex Spread | executium Trading System|||1920 x 1080

Huobi DM API Interface Upgrade Help Center

TradingView Desktop Application TradingView Desktop Experience extra power, extra speed and extra flexibility, all with the same UX you know and love. Download For Windows Download For macOS Download For Linux Native multi-monitor support Multiple monitors are important to traders.

https://i.pinimg.com/originals/ef/f8/e6/eff8e69a1b8fe5563768a92dc012c909.png|||Simple Support And Resistance Forex Trading Strategy ...||1822 x 915

Coinbase customers can now buy, sell, convert, send, receive, or store GRT. GRT is available in all Coinbase-supported regions, with the exception of New York State. The Graph (GRT) The Graph (GRT) is an indexing protocol and global API for organizing blockchain data and making it easily accessible with GraphQL.

Huobi api for Golang. . Contribute to frankrap/huobi-api development by creating an account on GitHub.

https://steemitimages.com/DQmWUZyJh4ZfT86pMsNo7icopB3Z4Ra9JQmekrc3V7wmj75/image.png|||VIDE O NOTES: Polar Coordinates: Graphing With Polar Curves ...||1614 x 820

Fortunately you can buy The Graph with the Coinbase app anywhere Coinbase is available. Its quick, easy, and secure. Its quick, easy, and secure. Heres how to buy The Graph with the Coinbase app for U.S. residents. Expert Advisor Builder - Create indicators and strategies for .

Can you use a Coinbase card at an ATM? - Quora

https://i.pinimg.com/originals/33/c6/5a/33c65acc672236b1537ad6ca565671d6.jpg|||Trading Price With Supply Demand Strategy | 1st Forex ...|||1928 x 1058

https://executium.com/media/images/bitmexs-and-bitfinexs-xbtusd-to-btcust-arbitrage-graph\_378.png|||Bitme x Bitfinex Crypto Arbitrage | executium Trading System||1920 x 1080

https://executium.com/media/images/bitmex-and-bitfinexs-ethusd-and-ethbtc-march-2020\_1673.png|||Bitmex Bitfinex Arbitrage Profit | executium Trading System|||1920 x 1080

Download Tradingview For Mac

https://atozmarkets.com/wp-content/uploads/amandeep-sonewane/2020/07/Annotation-2020-07-03-154808.jp g|||MACD Bars Forex Trading Strategy - Free Download|||1642 x 970

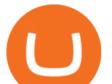

https://www.tradeciety.com/wp-content/uploads/2019/03/pullback1.png|||Best Forex Trading Strategy For Beginners | Forex Copy System|||1571 x 1017

https://executium.com/media/images/bitfinex-and-bitmex-btcust-to-xbtusd-crypto-graph\_1380.png|||Bitfinex to Bitmex Arbitrage Trading | executium Trading ...||1920 x 1080

The Graph is on the decline this week. The price of The Graph has fallen by 6.30% in the past 7 days. The price declined by 16.19% in the last 24 hours. In just the past hour, the price grew by 0.15%. The current price is \$0.6115 per GRT. The Graph is 78.77% below the all time high of \$2.88. The current circulating supply is 4,715,735,200 GRT.

Indicator Stoch Crossing is a modification of EMA-Crossover\_Signal based on Stochastic Oscillator. - Free download of the 'Stoch Crossing' indicator by 'Scriptor' for MetaTrader 4 in the MQL5 Code Base, 2008.05.04

https://raw.githubusercontent.com/coinrust/crex/master/images/trade\_result.png|||GitHub - coinrust/crex: A Golang cryptocurrency trading ...||1610 x 1214

Coinbase Debit Card Fees For U.S.-based cardholders, there is no issuance fee upon receiving the card and no annual fee after that. However, you will still face some fees depending on how you use.

Coinbase Card for the EU and UK Coinbase Help

https://huobiglobal.zendesk.com/hc/article\_attachments/900005253346/\_\_\_\_1223-6.png|||Coin-margined Swaps Specifications-Huobi Global-Official ...||1200 x 2351

http://forex-strategies-revealed.com/files/pictures\_strategies/lino5.jpg|||Forex trading strategy #4-a (1-2-3, RSI + MACD) | Forex ...|||1680 x 1050

https://executium.com/media/images/bitmexs-ethusd-and-bitfinexs-ethusd-combo-pairs-crypto-chart\_1712.pn g||Bitmex to Bitfinex Maker Taker | executium Trading System||1920 x 1080

Install or run 5Paisa app in Windows 10,8,7 & amp; MAC Os for Deskop and laptop. 5paisa app is Stocks, Share Market Trading App, NSE, BSE application is now available for PC Windows 10/8/7 and MAC. With more than 5 million installed in the world. 5paisa app is going one of the best stock market trading application in india.

https://i.pinimg.com/originals/98/19/44/9819444ab721885c9dc7db8773134562.jpg|||Easy forex trading strategies, how to trade forex ...||1080 x 1920

GitHub - frankrap/huobi-api: Huobi api for Golang..

How to Buy The Graph Coinbase

https://i1.wp.com/solartradingpost.com/wp-content/uploads/2021/06/sh2.jpg?w=1390&ssl=1||Easy Forex Trading Strategies The Automated Forex ...||1390 x 784

https://executium.com/media/images/bitmexs-xbtusd-and-bitfinexs-btcusd-combo-pairs-arbitrage-graph\_1283. png||Bitmex Bitfinex Spread Alert | executium Trading System||1920 x 1080

https://executium.com/media/images/bitmex-and-bitstamps-xbtusd-and-btcusd-chart\_1515.png|||Bitmex XBTUSD to Bitstamp BTCUSD Arbitrage Finance ...||1920 x 1080

TradingView Run TradingView in distraction-free window, manage multiple TradingView accounts easily and more with the unofficial TradingView desktop app for macOS, Windows and Linux on WebCatalog. Get Desktop App from WebCatalog Use Web App Don't have WebCatalog installed? Download WebCatalog. Benefits of Desktop App: Manage Multiple Accounts

https://forex-strategies-revealed.com/files/pictures\_strategies/f2.png|||Advanced system #13 (The Floor Trader System) | Forex ...|||1206 x 829

TradingView Free ???? Download TradingView App for Windows PC or Mac

5Paisa allows you to download your Profit and Loss Report online. It is the same as a Tax P&L report, and it is an essential document to calculate taxes on trading income. Traders have a Trading Statement that consists of a list of transactions undertaken by the person in various segments during a specific period.

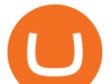

https://huobiglobal.zendesk.com/hc/article\_attachments/360000335101/\_\_\_\_.png|||Clarification of Huobi DM Risk Verification-Huobi Global ...||2312 x 1402

The Graph (GRT) Price, Charts, and News Coinbase: the graph .

https://db-excel.com/wp-content/uploads/2019/01/forex-risk-management-spreadsheet-in-5-types-of-forex-tra ding-strategies-that-work-tradingwithrayner.jpg|||Forex Risk Management Spreadsheet in 5 Types Of Forex ...|||1609 x 875

https://algotrading.cc/wp-content/uploads/2019/04/spreadChart.jpg||| Bitmex | ...|||1916 x 997 TradeStation Mobile - Free download and software reviews .

Free download of the 'MAM\_Crossover' indicator by 'pramono72.

https://image.jimcdn.com/app/cms/image/transf/none/path/s2e2ea4a9b3965dd1/image/iead6d1f42a01f27a/ver sion/1505928135/envelopes-winner-strategy.png|||Envelopes Winner Strategy - Forex Strategies - Forex ...||1904 x 896

https://www.tradingwithrayner.com/wp-content/uploads/2018/02/2.2-Swing-Trading.png|||Simple Forex Trading Strategies For Beginners Psychology ...||1815 x 799

TradeStation - Trade & amp; Invest on the App Store

https://www.forexmt4indicators.com/wp-content/uploads/2018/07/simple-stochastic-day-trade-forex-trading-s trategy-02.png|||Simple Stochastic Day Trade Forex Trading Strategy ...|||1372 x 862

https://executium.com/media/images/bitmexs-ethusd-and-bitfinexs-ethbtc-pairings-friday-13th-march-2020\_1 673.png|||Bitmex Bitfinex Arbitrage Profit | executium Trading System|||1920 x 1080

https://www.forexmt4indicators.com/wp-content/uploads/2018/12/Easy-MACD-Forex-Trading-Strategy-04.p ng||Easy MACD Forex Trading Strategy | Forex MT4 Indicators|||1315 x 785

https://i.pinimg.com/originals/b4/57/cc/b457ccfb8ca432b634e45e52719c1fc2.png|||Simple Forex Research Tricks All over The World For ...|||1080 x 1080

As you can see, we have all the components of a good forex trading system. First, weve decided that this is a swing trading system and that we will trade on a daily chart. Next, we use simple moving averages to help us identify a new trend as early as possible. The Stochastic helps us determine if its still ok for us to enter a trade after a moving average crossover, and it also helps us avoid oversold and overbought areas.

https://s3.cointelegraph.com/uploads/2020-11/11396ea9-dacd-4239-8131-463dae5f1ccf.png|||Why Bitcoin price has not hit a new all-time high Just yet|||1315 x 879

The Graph (GRT) Coinbase Help

http://forexswingprofit.com/wp-content/uploads/2014/05/swing-trading-forex-strategies.gif|||4 Different Swing Trading Forex Strategies|||1674 x 875

http://4.bp.blogspot.com/-ga3htKRqEKQ/UxuhX8JXsmI/AAAAAAAAAAAA6o/Sdiv1UxZRoo/s1600/BitcoinTra nsactionsChart.jpg||Bitcoin Q & amp; A: Bubble or Breakthrough? Both! Cult or ...||1412 x 960

The Four-Week Rule This is arguably one of the simplest and most effective Forex trading techniques. This simple Forex strategy was created by Richard Davoud Donchian, an Armenian-American commodities and futures trader. This system is totally mechanical (and based upon the breakout philosophy discussed above) and consists of just one rule:

https://uploads.tradestation.com/uploads/1-TradeStation-Web-Trading.png|||Benefits of TradeStation Web Trading | TradeStation Web|||1915 x 1080

Software TradingView has an intuitive interface that is easy to use. It has many features (indicators, sentiment, portfolios, and alerts) that make it a very functional application. The support team is knowledgeable and responsive. TradingView is a social networking service for financial analysis, algorithmic trading, and technical analysis.

https://capico.app/info/content/images/2019/05/Huobi-cover-2.jpg||| Huobi|||2000 x 1057

https://docspw.cdnedge.bluemix.net/textures/pic/payment-system/bank-transfer/bt-estonia/bt\_estonia\_preset.p ng||Payment Method - Bank Transfer Estonia||1064 x 848

FIP Forex Reversal Indicator (MT4) FIP Forex Reversal is a free mt4 (Metatrader 4) indicator that identifies

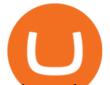

major trend reversals and displays a buy or sell arrow on the chart. The indicator pops up in the main MT4 chart window as a green colored buy or sell arrow. For scalping, the indicator tends to work the best during the London []

Award Winning Desktop Trading Platform TradeStation

https://steemitimages.com/0x0/https://bitcoinshirtz.com/wp-content/uploads/2016/12/Shift-Bitcoin-debit-card-bitcoin-shirtz.jpg|||A Complete List Of Bitcoin Debit Cards For 2018 | Captain ...||1454 x 770

TradeStation Indicators - Trading Indicators

The all-in-one TradeStation mobile app gives you the tools to trade the way you want right in the palm of your hands. Trade stocks, ETFs, options, futures, and crypto all in a single trading app. POWERFUL ANALYSIS TOOLS. Get real-time streaming quotes and alerts on price and volume swings on stocks, options, futures, and crypto.

https://s3.cointelegraph.com/uploads/2021-05/0917511e-9e73-4a40-8a85-ea5e64e0e710.png|||Dog day afternoon as Vitalik dumps multiple memecoins in ...||1588 x 909

Huobi Futures - Tardis.dev Documentation

How to Download and Install TradingView for PC or MAC: Open the emulator software from the start menu or desktop shortcut in your PC. Compatible with iPhone, iPad and iPod touch. Send instant messages to discuss ideas privately. Select one of many drawing tools & amp; technical indicators (Gann, Elliott Waves, MAs etc.).

5paisa app for pc Windows 10/8/7 & amp; MAC 32/64 bit Free.

Download top-rated Metatrader 4 & amp; 5 forex indicators and robots for free that work for scalping, day trading and swing trading.

https://traderfrancophone.fr/wp-content/uploads/2020/12/tv-mm200.png|||TradingView Avis et Review 2021 - Tout Savoir sur Cette ...||1553 x 895

https://executium.com/media/images/bitmex-and-bitfinexs-ethusd-and-ethusd-crypto-chart\_1743.png|||Bitmex Bitfinex for April Arbitrage Trading | executium ...|||1920 x 1080

https://executium.com/media/images/bitmexs-ethusdm20-and-bitstamps-ethusd-crypto-graph\_1784.png|||Bitm ex ETHUSDM20 to Bitstamp ETHUSD for June Arbitrage ...|||1920 x 1080

The Graph is an indexing protocol for querying networks like Ethereum and IPFS. Anyone can build and publish open APIs, called subgraphs, making data easily accessible. Explore Subgraphs. Aragon. Balancer. Gnosis. Aave. Synthetix. Uniswap.

TradingView + Shift - Desktop App for Multiple TradingView , App & amp; Email Accounts TradingView Integration Do more with TradingView + Shift Live quotes, stock charts and expert trading ideas. TradingView is a social network for traders and investors on Stock, Futures and Forex markets! Download Shift Now Available for Mac and Windows

https://executium.com/media/images/bitmexs-xbtusd-and-bitfinexs-btcusd-match-up-march-arbitrage\_1721.pn g|||Bitmex Bitfinex March Arbitrage Opportunity | executium ...||1920 x 1080

https://tradeciety.com/wp-content/uploads/2019/10/Trend-Rider-1024x776.png|||Trend Rider Indicator - Tradeciety Online Trading|||1024 x 776

TradingView Mar 11. We teamed up with a behavioral psychologist to look into the science behind the best song choices for trading and investing. We identified a formulae based on the five essential components of music Tempo (BPM), Tone (T), Length and Volume (LV), Lyrics (L) and Mood (M).

https://www.tradingview.com/x/uGpFxLjM/|||Les cryptomonnaies et le maintream, Coinbase en Bourse, le ...|||1851 x 1007

https://www.forexmt4indicators.com/wp-content/uploads/2018/12/Easy-MACD-Forex-Trading-Strategy-02.p ng||Easy MACD Forex Trading Strategy | Forex MT4 Indicators|||1315 x 785

https://executium.com/media/images/bitmex-and-bitfinex-ethusd-to-ethusd-crypto-chart\_1521.png|||Bitmex to Bitfinex with ETHUSD ETHUSD Taker Taker ...|||1920 x 1080

Download Windows 10 - microsoft.com

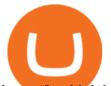

https://huobiglobal.zendesk.com/hc/article\_attachments/900005968163/\_\_\_\_VIP\_\_\_.png|||Preferential Policy for VIP Clients of Huobi Coin-Margined ...||1866 x 862

Free download of the 'Stoch Crossing' indicator by 'Scriptor.

https://i.pinimg.com/originals/74/33/e0/7433e0a57fcc1df7bb03f0647fc8179f.png|||13 (The Floor Trader System) | Forex Strategies & amp; Systems ...||1178 x 853

Backed by more than 30 years of experience, TradeStation delivers an intuitive, easy to navigate trading app to trade stocks, ETFs, options\*\*, futures, and crypto on the go. The all-in-one TradeStation mobile app gives you the tools to trade the way you want right in the palm of your hands. Trade st

https://raw.githubusercontent.com/coinrust/crex/master/images/trade\_history\_report.png|||GitHub

coinrust/crex: A Golang cryptocurrency trading ...|||1597 x 1272

https://www.topsharebrokers.com/images/broker-details/5paisa-mobileapp-watchlist.png|||5paisa Mobile App, Web Trading, TradeStation-Review 2019|||1080 x 1920

Introduction. Welcome to Huobi API This is the official Huobi API document, and will be continue updating. Huobi will also publish API announcement in advance for any API change.

https://cdn.vox-cdn.com/thumbor/CGKMpKzDSDR655ute4FZ1aq5YYQ=/0x0:2240x1646/1200x0/filters:foc al(0x0:2240x1646):no\_upscale()/cdn.vox-cdn.com/uploads/chorus\_asset/file/21995391/COINBASECARD\_P R\_IMAGERY\_190403\_0101\_LANDSCAPE.jpg|||Coinbase launches its cryptocurrency Visa debit card in ...|||1200 x 882

A Premier Mobile Trading & amp; Investing App TradeStation

https://executium.com/media/images/bitmex-and-bitfinex-xbtusd-to-btcust-march-2020\_1735.png|||Bitmex Bitfinex Realtime Spread | executium Trading System||1920 x 1080

The Graph

5paisa - Online Share/Stock Trading, Leading Discount Broker .

https://toushi-gp.net/wp/wp-content/uploads/2020/03/6-1.png||| tradingview 664960-Tradingview |||1440 x 900

https://i1.wp.com/4xone.com/wp-content/uploads/2018/03/BykovTrend\_Sig.png?resize=1276%2C874&s sl=1||Bykov Trend Sig forex mt4 indicator free download 4xone||1276 x 874

https://i1.wp.com/ninjatraderecosystem.com/wp-content/uploads/2018/10/567815175121342738.png?fit=1728 %2C972&ssl=1||Normalized Volatility Indicator | NinjaTrader Ecosystem||1728 x 972

With the free version, you can create indicators for MetaTrader 4 & amp; 5 and technical analysis tools for TradeStation. In the unlimited (paid) version, you can also create automated strategies for all three platforms. Will it work on my computer? It is a web-based application, so you don't need to download or install anything.

https://executium.com/media/images/bitfinex-to-bitmex-with-btcusd-xbtusd-september-arbitrage\_1865.png|||B itfinex Bitmex Bid/Ask Spread | executium Trading System||1920 x 1080

The TradeStation desktop platform includes more than a dozen built-in trading apps, made to help you trade more efficiently and confidently, with many of them being free! Plus, gain access to the The TradingApp Store, an online marketplace of ready-to-use add-on products built to run on the TradeStation Platform by independent developers.

Modified Heiken Ashi - Free download of the 'Modified Heiken Ashi' indicator by 'Vinin' for MetaTrader 4 in the MQL5 Code Base, 2008.04.30

On TWS go to file > Global Configuration then click on API>Settings. Change the API settings to reflect this screen shot: Click on apply and then restart TWS and log back in. Download and install the TradeStation platform. Run the TradeStation Global platform and login with the username and password we have sent you by e-mail.

The Graph Price Coinbase Crypto Newest Price Update January 5.

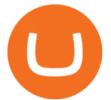

With TradeStation FuturesPlus in your pocket, you can keep an eye on the markets, investment objectives and your orders while youre on the go. This powerful app gives you the ability to: View market data from all FuturesPlus-supported markets. Enter, monitor, adjust and cancel orders from an order ticket or MD Trader® ladder.

PrimeXBT Official Site - PrimeXBT #1 Trading Platform

https://www.forexmt4indicators.com/wp-content/uploads/2018/12/Easy-MACD-Forex-Trading-Strategy-01.p ng||Easy MACD Forex Trading Strategy | Forex MT4 Indicators||1315 x 785

Simple price crossovers Price crossovers are one of the leading moving average trading forex strategies. A simple chart price crossover happens when a price crosses below or above a moving average, signaling a change in trend. Using two moving averages Other forex trading techniques use two moving averages: one shorter and one longer.

Coinbase Card-ATM : CoinBase

Answer (1 of 5): Yes, you can use a Coinbase card debit card linked to your Coinbase balance, to withdraw cash from an ATM. The Coinbase Card is a VISA card and can be used everywhere VISA is accepted.

Welcome users, who are dedicated to maker strategy and have created large trading volume, to participate in Huobi Futures long-term Market Maker project. If you have more than 3 BTC in your Huobi future account, or more than 3 BTC in your Huobi coin margined swap account, or more than 100000 USDT in your Huobi USDT Margined Contracts account.

https://huobiglobal.zendesk.com/hc/article\_attachments/360000334981/\_\_\_\_.png|||Clarification of Huobi DM Risk Verification-Huobi Global ...|||2810 x 1242

Top 4 Simple Forex Trading Strategies: Moving Average Crossover Strategy; RSI Overbought and Oversold Strategy; Support/Resistance Breakout Strategy; Pin Bar Reversal Strategy; When implemented correctly, any of these simple forex trading strategies can help set you on a path to consistent profitability.

Best MT4 & amp; MT5 Indicators, Top Forex Systems, Expert Advisors

https://executium.com/media/images/bitfinexs-btcusd-to-bitmexs-xbtusd-crypto-graph\_1582.png|||Bitfinex Bitmex February Arbitrage | executium Trading System||1920 x 1080

On the General tab, click Change and select Windows Explorer for the program you would like to use to open ISO files and select Apply. Right-click the ISO file and select Mount. Double-click the ISO file to view the files within. Double-click setup.exe to start Windows 10 setup. More download options.

View crypto prices and charts, including Bitcoin, Ethereum, XRP, and more. Earn free crypto. Market highlights including top gainer, highest volume, new listings, and most visited, updated every 24 hours.

https://tradeciety.com/wp-content/uploads/2019/10/Trend-Rider4.png|||Trend Rider Indicator - Tradeciety Online Trading||1976 x 1498

Coinbase Help Center Getting started The Graph (GRT) The Graph (GRT) What is The Graph (GRT)? The Graph (GRT) is an Ethereum token that powers The Graph, a decentralized protocol for indexing and querying data from blockchains. Just as Google indexes the web, The Graph indexes blockchain data from networks like Ethereum and Filecoin.

https://executium.com/media/images/bitmex-and-bitfinex-xbtusd-to-btcusd-chart\_1721.png|||Bitmex Bitfinex March Arbitrage Opportunity | executium ...|||1920 x 1080

Purchase and deposit limits will be different depending on your region and payment method type. For US customers, if youre looking to deposit more than the maximum \$25,000 a day ACH limit, one option is to complete a wire transfer from your bank account to your Coinbase account. You can view instructions for how to wire funds here.

https://forex-strategies-revealed.com/files/pictures\_strategies/myronn\_usdjpy15min.png|||Advanced strategy #10 (Trend Line Trading Strategy ...|||1280 x 794

Free Forex MT4 Indicators Download ForexMT4Indicators.com

https://i1.wp.com/4xone.com/wp-content/uploads/2018/03/Ergodic\_Oscillator.png?resize=1276%2C874&amp

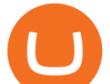

;ssl=1||Ergodic\_Oscillator forex mt4 indicator free download 4xone|||1276 x 874

https://i.pinimg.com/originals/53/83/ce/5383ceae9f28112311d40b999784253e.png|||Simple Forex Candlestick Strategy For Beginners | Trading ...||1614 x 900

Spend your crypto instantly with Coinbase Card. This card is issued by Paysafe Financial Services Limited. Paysafe Financial Services Limited is authorised by the Financial Conduct Authority under the Electronic Money Regulations 2011 FRN: 900015 for the issuing of the electronic money and payment instruments.

5paisa app Download | How to Use | Free Install5Paisa appDescription5Paisa app Link https://bit.ly/5Paisa-App5 Paisa app Link https://play.google.com/store/a.

5Paisa - CNET Download

Three Easy and Simple Forex Trading Strategies For Beginners 1. Breakout - Forex Trading Strategy for Beginners Depicted: GBP/USD - Admiral Markets MetaTrader 4 Supreme Edition. 2. Moving Average Crossover - Forex Strategy for Beginners Our second Forex strategy for beginners uses a simple .

Videos for The+graph+coinbase

Download 5paisa for iOS to 5paisa offers Online Share trading at the lowest cost in India. . you still pay just a flat fee of Rs. 10 to 5paisa! 5paisa delivers real-time, streaming quotes for .

The Graph (GRT) is now available on Coinbase by Coinbase .

Access powerful trading tools without a brokerage account. Whether you trade stocks, ETFs, options, or futures, our award-winning desktop platform delivers the power, speed, and flexibility active traders demand. Plans start at just \$99 per month and can be seamlessly integrated with your broker of choice. Get it Now.

https://huobiglobal.zendesk.com/hc/article\_attachments/360000574902/mceclip0.png|||Position Limit Increase for All Huobi DM Users Help Center|||6225 x 6746

API Access Document of Huobi Coin-margined Futures and Coin-margined Swaps; Huobi Pool and Huobi DM VIP Sharing Program; Notice of the Decrease on Adjustment Factor ; Huobi Global Undergoes System Maintenance on November 27 (GMT+8) Huobi DM First Anniversary Carnival Join and Share \$50,000 Awards!

https://learnpriceaction.com/wp-content/uploads/2020/08/How-to-trade-forex-1024x822.png|||Forex Trading for Beginners With PDF Free Download|||1024 x 822

https://i.stack.imgur.com/Qiyjt.png|||Mt4 Dark Theme - Binäre optionen|||1914 x 1076

Join Benzinga Options Service - Options Trader Nicolas Chahine

Download Top Rated Metatrader 4 and MT5 Forex Indicators For Free

3 Easy and Simple Forex Trading Strategies For Beginners .

5paisa - Free download and software reviews - CNET Download

Huobi.com Official Site - Join The Huobi Community - huobi.com

https://executium.com/media/images/bitmex-ethusd-to-bitfinex-ethbtc-arbitrage-graph\_1729.png|||Bitmex to Bitfinex Realtime Spread | executium Trading System||1920 x 1080

https://www.myinvestinglife.com/wp-content/uploads/2021/03/3EEE7361-75D2-4EC3-A8B3-A914E7CF742 F.jpeg|||Crypto IRA - Without large fees using Coinbase||1601 x 1207

https://www.valutrades.com/hs-fs/hubfs/Image3 (4) (1).png?width=1966&name=Image3 (4) (1).png||Easy Forex Trading Strategies: Buying and Selling Using RSI||1966 x 1052 (4)

http://www.forex-tsd.com/attachments/ideas-suggestions/67322d1219561147-my-simple-profitable-trading-sy stem-snakeforcemacd.gif|||Simple trading system forex # ubawyzo.web.fc2.com||1674 x 908

https://i.pinimg.com/originals/ca/44/87/ca44878a35e514dd407dd6e521e95bf2.png|||Simple Support And Resistance Forex Trading Strategy ...||1822 x 960

https://www.forexmt4indicators.com/wp-content/uploads/2018/12/Easy-MACD-Forex-Trading-Strategy-03.p ng||Easy MACD Forex Trading Strategy | Forex MT4 Indicators|||1315 x 785

http://www.forextrading200.com/wp-content/uploads/2018/04/61.8-Fibonacci-Forex-Trading-System-strategy .png|||61.8% Fibonacci Forex Trading Strategy | How To Trade 61.8 ...|||1912 x 890

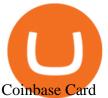

https://i1.wp.com/4xone.com/wp-content/uploads/2019/02/3-level-zz-semafor.png?w=1276&ssl=1|||3 level zz semafor indicator 4xone|||1276 x 870 https://i0.wp.com/forex4live.com/wp-content/uploads/2018/10/Forexsignal30-12.jpg?ssl=1|||Things You Need To Know On Forex Trading Demo Accounts ... |||3865 x 2576 https://lh5.googleusercontent.com/proxy/86cz3VJiveNIW6bePoFFylrVBc6BIFkq674RqxOvj6hDsMXU22\_n WH4Hea1Wy\_wtdzz2EYJc1WF6e19bCxbINKYCR2iD6p8Ng2f\_8ZS0CEkANmPFHzntzDQ=s0-d|||Forex Hedging Trading Strategy | Forex Flex Ea Version 4.65|||1673 x 967 https://miniyellow320.weebly.com/uploads/1/2/6/8/126866273/171276541.jpg|||Tradestation Trading Platform Mac Download - miniyellow|||2300 x 1219 Cryptocurrency Prices, Charts, Daily Trends . - Coinbase How to download 5paisa Profit and loss report? - Learn by Quicko https://i.pinimg.com/originals/35/ea/0c/35ea0c9f19ca5ff3bc889ab3b79f833b.jpg|||Crypto Lending Platform Defi - Arbittmax|||1920 x 1080 https://i1.wp.com/4xone.com/wp-content/uploads/2018/03/ATR-Bands.png?resize=1276%2C874&ssl=1 ||ATR Bands Metatrader Indicator 4xone|||1276 x 874 https://i.pinimg.com/originals/c8/80/c6/c880c6bb724f11fee4e36d9afcc55b70.png|||Pin Forex on Trading|||3820 x 2020 https://i1.wp.com/www.nirvanasystems.com/wp-content/uploads/2019/10/spread\_chart.png?resize=1212,831 &ssl=1||Simple Forex Trading Strategies For Beginners Upgrade ...||1212 x 831 The Top 4 Simple Forex Trading Strategies That Work . https://executium.com/media/images/bitmex-xbtusd-to-bitstamp-btcusd-wednesday-12th-february-2020\_1499. png|||Bitmex to Bitstamp February Arbitrage | executium Trading ...|||1920 x 1080 https://image.jimcdn.com/app/cms/image/transf/none/path/s2e2ea4a9b3965dd1/image/ib5e3374aef54c601/ver sion/1514820266/forex-scanners-pro.png|||Forex Scanners Pro - Forex Strategies - Forex Resources ...|||1904 x 887 TradeStation FuturesPlus on the App Store https://bitcoin-fx.jp/wp/wp-content/uploads/2020/02/200224pic18.png||| tradingview 832395-Tradingview |||1814 x 1011 The Crossover Moving Average Mirror user, completed with Sound Alert. - Free download of the 'MAM\_Crossover' indicator by 'pramono72' for MetaTrader 4 in the MQL5 Code Base, 2010.11.09 Tradervue Alternative - A Complete Trading Journal https://lookaside.fbsbx.com/lookaside/crawler/media/?media\_id=1276407559447826|||Zaravibes NG - Home | Facebook|||1125 x 956 The TradeStation Mobile app now features a free preview mode available to everyone. TradeStation clients can access core features of our award-winning desktop platform and their TradeStation . CoinBase NFT Airdrop. Rate this post. The Graph Price Coinbase Crypto Newest Price Update January 5, 2021 | Gracia Muriot Channel. APENFT Airdrop. CoinBase NFT Airdrop. Follow Twitter. Join Telegram Trading Signals Channel. Follow YouTube Channel. #thegraphprice. TradingView Desktop Application (end of excerpt)